## **КИЇВСЬКИЙ НАЦІОНАЛЬНИЙ ТОРГОВЕЛЬНО-ЕКОНОМІЧНИЙ УНІВЕРСИТЕТ СИСТЕМА УПРАВЛІННЯ ЯКІСТЮ Система забезпечення якості освітньої діяльності та якості вищої освіти**

*сертифікована на відповідність ДСТУ ISO 9001:2015 / ISO 9001:2015* **Кафедра інженерії програмного забезпечення та кібербезпеки**

# **СИЛАБУС**

# **АРХІТЕКТУРА КОМП'ЮТЕРА COMPUTER ARCHITECTURE**

# **SYLLABUS**

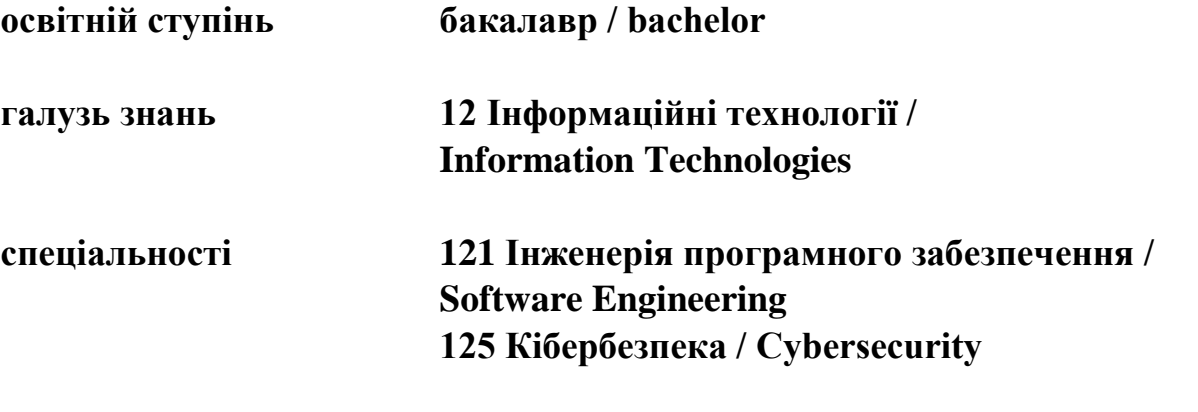

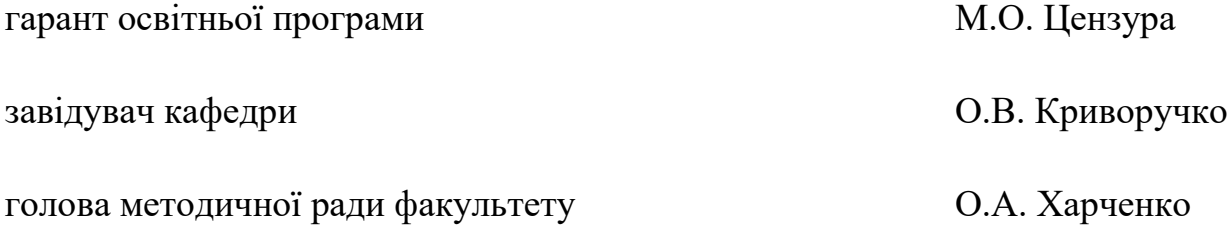

**Київ 2020**

Розповсюдження і тиражування без офіційного дозволу КНТЕУ заборонено

Автори: Т.В. Савченко, канд. техн. наук, доцент, В.Я. Рассамакін, канд. техн. наук, доцент

Силабус розглянуто і затверджено на засіданні кафедри інженерії програмного забезпечення та кібербезпеки 2 вересня 2020 року протокол № 2.

### **СИЛАБУС**

## **АРХІТЕКТУРА КОМП'ЮТЕРА COMPUTER ARCHITECTURE**

#### **SYLLABUS**

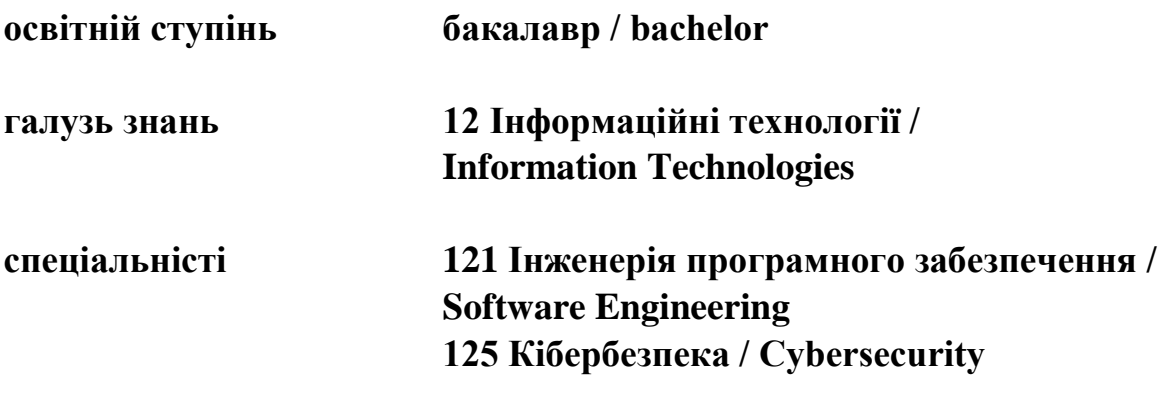

### **1. Викладач**:

### **1.1. Лектор**: Савченко Тетяна Віталіївна

- *вчений ступінь, вчене звання та посада*: кандидат технічних наук, доцент, доцент кафедри інженерії програмного забезпечення та кібербезпеки;
- *педагогічний стаж* 22 роки;
- *контактний телефон:* +38(050)559-70-29;
- *e-mail: [savchenko\\_tv@knute.edu.ua](mailto:savchenko_tv@knute.edu.ua)*
- *наукові інтереси*: інформаційні технології та системи, кібербезпека, програмування, оптимізація;
- *стажування та підвищення кваліфікації*:
	- $\checkmark$  This is to certify that Tetyana Savchenko successfully completed and received a passing grade in «Build Your Own Chatbot» (CB0103EN, provided by Cognitive Class), a course on [bdu.intela-edu.com.](https://bdu.intela-edu.com/) Powered by IBM Developer Skills Network. Issued by Intela-EDU. Issued on: April 23, 2019. Authenticity of this certificate can be validated by going to: *[https://courses.bdu.intela](https://courses.bdu.intela-edu.com/certificates/e9b3aef3b72f46c4a7a7d1d43e52bda3)[edu.com/certificates/e9b3aef3b72f46c4a7a7d1d43e52bda3](https://courses.bdu.intela-edu.com/certificates/e9b3aef3b72f46c4a7a7d1d43e52bda3)*
	- $\checkmark$  IT Ukraine Association Teacher's Internship program held by EPAM Systems, period June-August 2020 (108 hours).
	- $\checkmark$  CISCO: Introduction Cybersecurity (09.06.2020); Cybersecurity Essentials (23.09.2020); CCNA Cybersecurity Operations (03.10.2020); CCNA Security (28.10.2020).

## **1.2. Викладач**: Рассамакін Володимир Якович

- *вчений ступінь, вчене звання та посада*: кандидат техн. наук, доцент, доцент;
- *педагогічний стаж* 22 роки;
- *контактиний телефон:* (044) 513-98-62;
- *e-mail:* [rassamakin\\_vr@knute.edu.ua](mailto:rassamakin_vr@knute.edu.ua)
- *наукові інтереси*: інформаційні системи і технології, апаратне забезпечення комп'ютерної техніки, сучасна елементна база ПЕОМ.
- *стажування та підвищення кваліфікації*:
	- ТОВ «Інтелект Сервіс» м. Київ, сертифікат № ТЕУ/П 0025 на право викладання та придбання програми «M.E.Doc», тема: «Теоретично-практичний курс по роботі з комп'ютерною програмою M.E.Doc для права її викладати на навчальних курсах», 26.11.15;
	- Навчальний центрі «Успіх» м. Київ сертифікат № 01.01.16 за програмою «Менеджер комп'ютерних систем», 19.02.16;
	- Курс підвищення кваліфікації по роботі з комп'ютерною програмою «1С: Підприємство» на тему «Технології програмування та конфігурування на платформі «1С:

Підприємство 8». (м. Київ, група компаній «BGS Solutions», 2016 р.);

- ТОВ «БіДжіЕс Консалтінг» сертифікат № А-00024 тема «1С:Підприємство» модуль «Технології програмування та конфігурація на платформі «1С:Підприємство 8», 30.01.17
- Курс підвищення кваліфікації ТОВ «Майкрософт Украина» (м. Київ), сертифікат №ДО751814. Тема: «Використання хмарних сервісів Microsoft в освітньому процесі» 09.11.18

### **2. Дисципліна**: **«АРХІТЕКТУРА КОМП'ЮТЕРА»**

- рік навчання: ІІ;
- семестр навчання: 3;
- кількість кредитів: 6;
- кількість годин за семестр: 180 год.
	- лекційних: 28 год.
	- лабораторних: 56 год.
	- на самостійне опрацювання: 96 год.
- кількість аудиторних годин на тиждень:
	- лекційних: 2 год.
	- лабораторних: 4 год.

#### **3. Час та місце проведення:**

- аудиторні заняття відповідно до розкладу КНТЕУ з врахуванням специфіки дисципліни проведення останньої передбачено в аудиторіях: 504, 510, 510а, 514;
- поза аудиторна робота самостійна робота студента, результат виконання якої висвітлено засобами Office 365;
- всі лабораторні завдання виконуються на основі інтерактивних методів навчання у електронному середовищі. Передбачається можливість проведення лабораторних та лекційних занять на базах підприємств-партнерів.

### **4. Пререквізити та постреквізити навчальної дисципліни:**

- **пререквізити:** дисципліна базується на знаннях та компетентностях, що набуває здобувач вищої освіти під час вивчення дисциплін «Основи інженерії програмного забезпечення», «Математичний аналіз», «Електротехніка», «Фізика», «Комп'ютерна дискретна математика».
- **постреквізити:** дисципліна надає студентам необхідні знання та навички, які будуть корисні при вивченні дисциплін «Людиномашинна взаємодія», «Штучний інтелект», «Методи і засоби передачі даних», «Організація комп'ютерних мереж» при проходженні виробничої практики, підготовці до випускного кваліфікаційного проекту, у подальшій професійній діяльності.
- **програмні результатів навчання:**

Знати і застосовувати професійні стандарти і інші нормативноправові документи в галузі інженерії програмного забезпечення.

Мати навички командної розробки, погодження, оформлення і випуску всіх видів програмної документації.

Знати підходи щодо оцінки та забезпечення якості програмного забезпечення

Знати та вміти застосовувати методи та засоби управління проектами.

Вміти проводити розрахунок економічної ефективності програмних систем

#### **5. Характеристика дисципліни:**

**5.1. Призначення навчальної дисципліни:** Дисципліна «Архітектура комп'ютера» є важливою складовою підготовки сучасних фахівців з розробки інформаційних технологій. Її місце – на перетині традиційних фундаментальних дисциплін та дисциплін професійної підготовки бакалаврів.

**5.2. Мета вивчення дисципліни:** метою вивчення дисципліни «Архітектура комп'ютера» є надання студентам систематизованих знань з наукових принципів, що лежать в основі побудови сучасних комп'ютерів, існуючих типових різновидів архітектур обчислювальних систем, номенклатурою електронних пристроїв, модулів та схем, їх принципами функціонування та взаємодії.

**5.3. Задачі вивчення дисципліни:** Основними завданнями вивчення дисципліни «Архітектура комп'ютера» є формування у студентів компетентностей, що набуває здобувач вищої освіти по закінченню вивчення даної дисципліни:

*Загальні компетентності:*

- Здатність до абстрактного мислення, аналізу та синтезу.
- Здатність застосовувати знання у практичних ситуаціях.
- Здатність спілкуватися державною мовою як усно, так і письмово.
- Здатність вчитися і оволодівати сучасними знаннями.
- Здатність до пошуку, оброблення та аналізу інформації з різних джерел.

*Спеціальні (фахові, предметні) компетентності:*

- Здатність ідентифікувати, класифікувати та формулювати вимоги до програмного забезпечення.
- Здатність формулювати та забезпечувати вимоги щодо якості програмного забезпечення у відповідності з вимогами замовника, технічним завданням та стандартами.
- Здатність дотримуватися специфікацій, стандартів, правил і рекомендацій в професійній галузі при реалізації процесів життєвого циклу.

**5.4. Зміст навчальної дисципліни:** відповідає навчальній та робочій програмі, яка відповідає запитам стейкхолдерів.

## **5.5. План вивчення дисципліни:**

# **ТЕОРЕТИЧНИЙ БЛОК:**

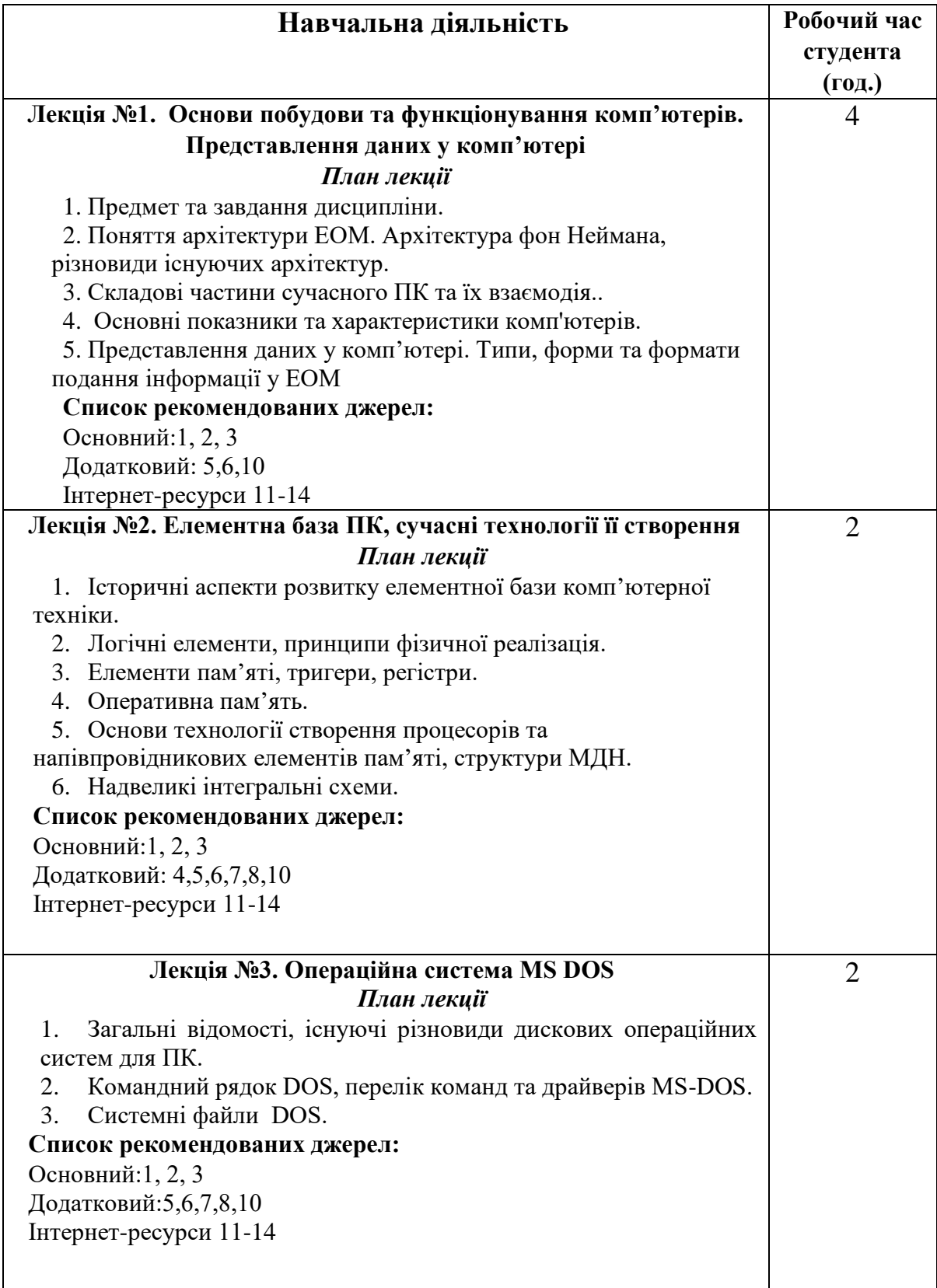

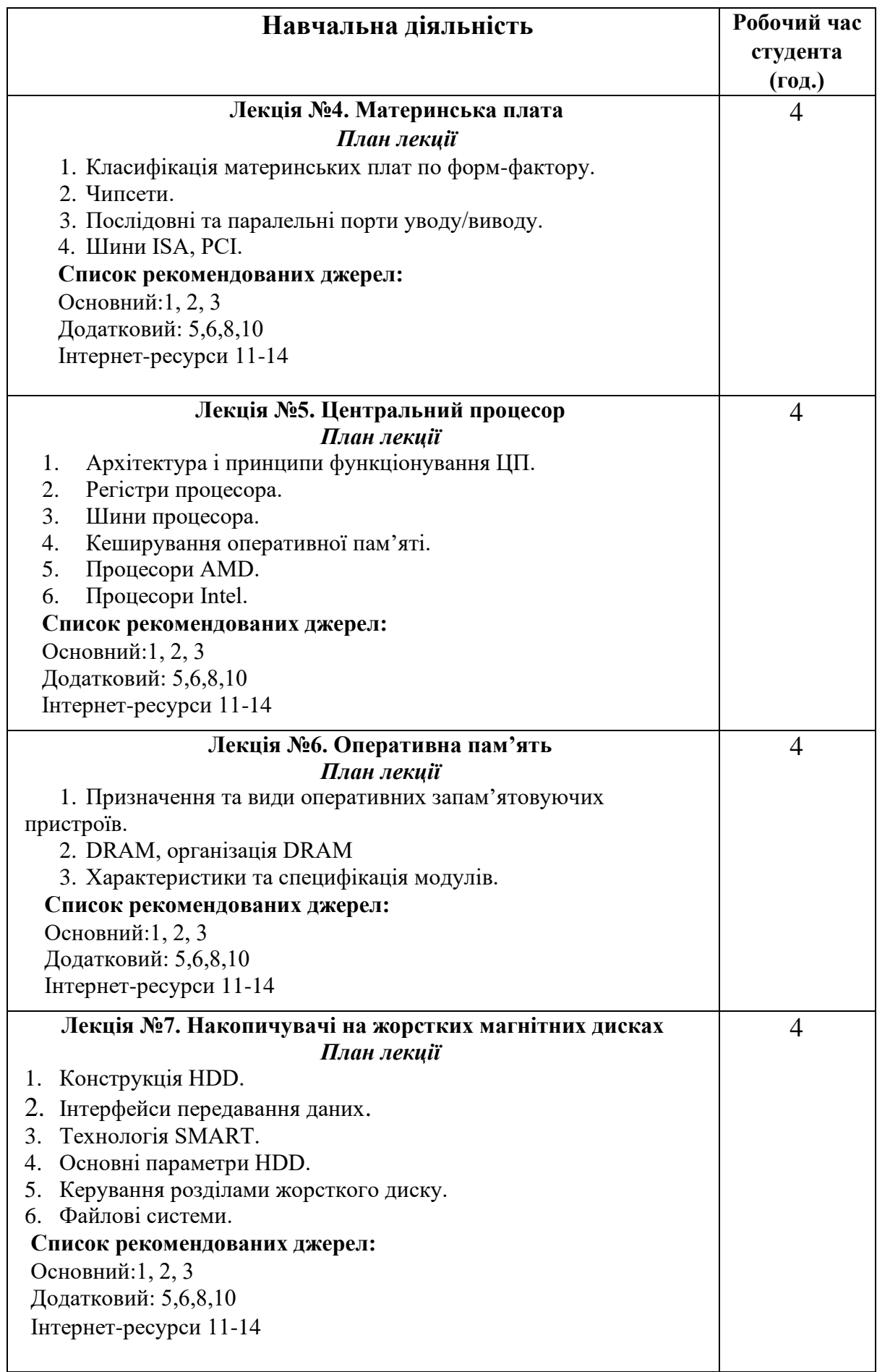

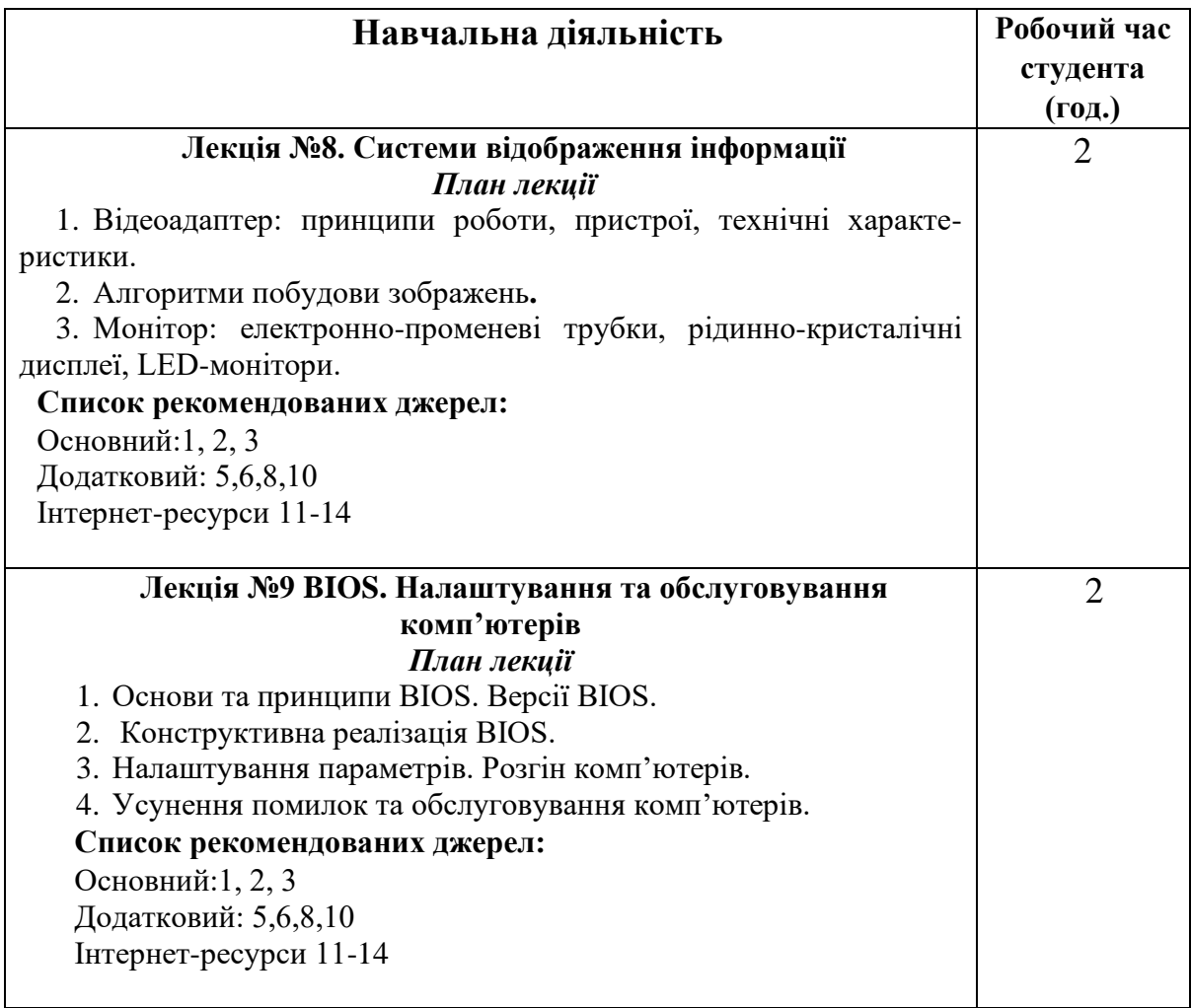

## **ЛАБОРАТОРНІ ЗАНЯТТЯ:**

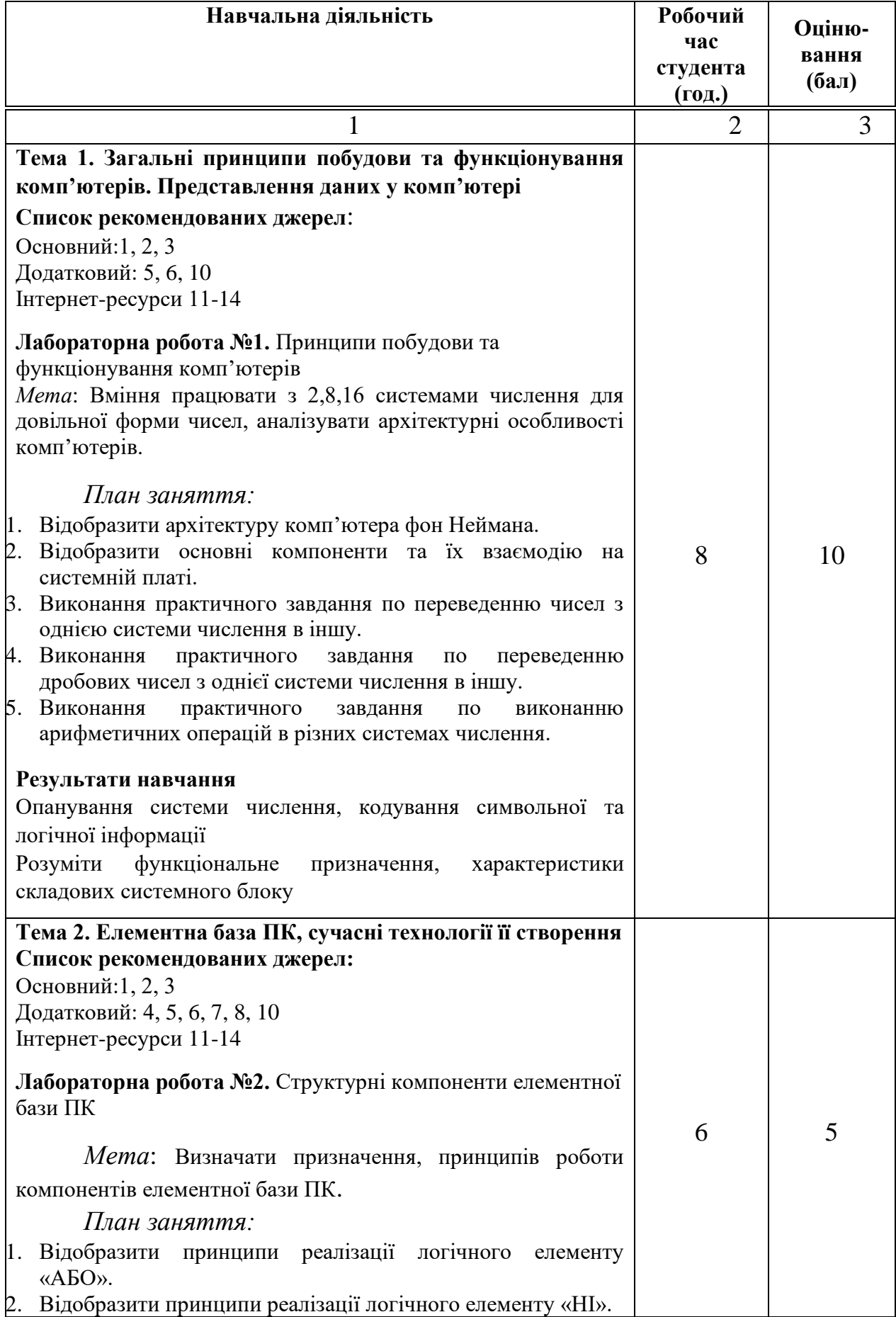

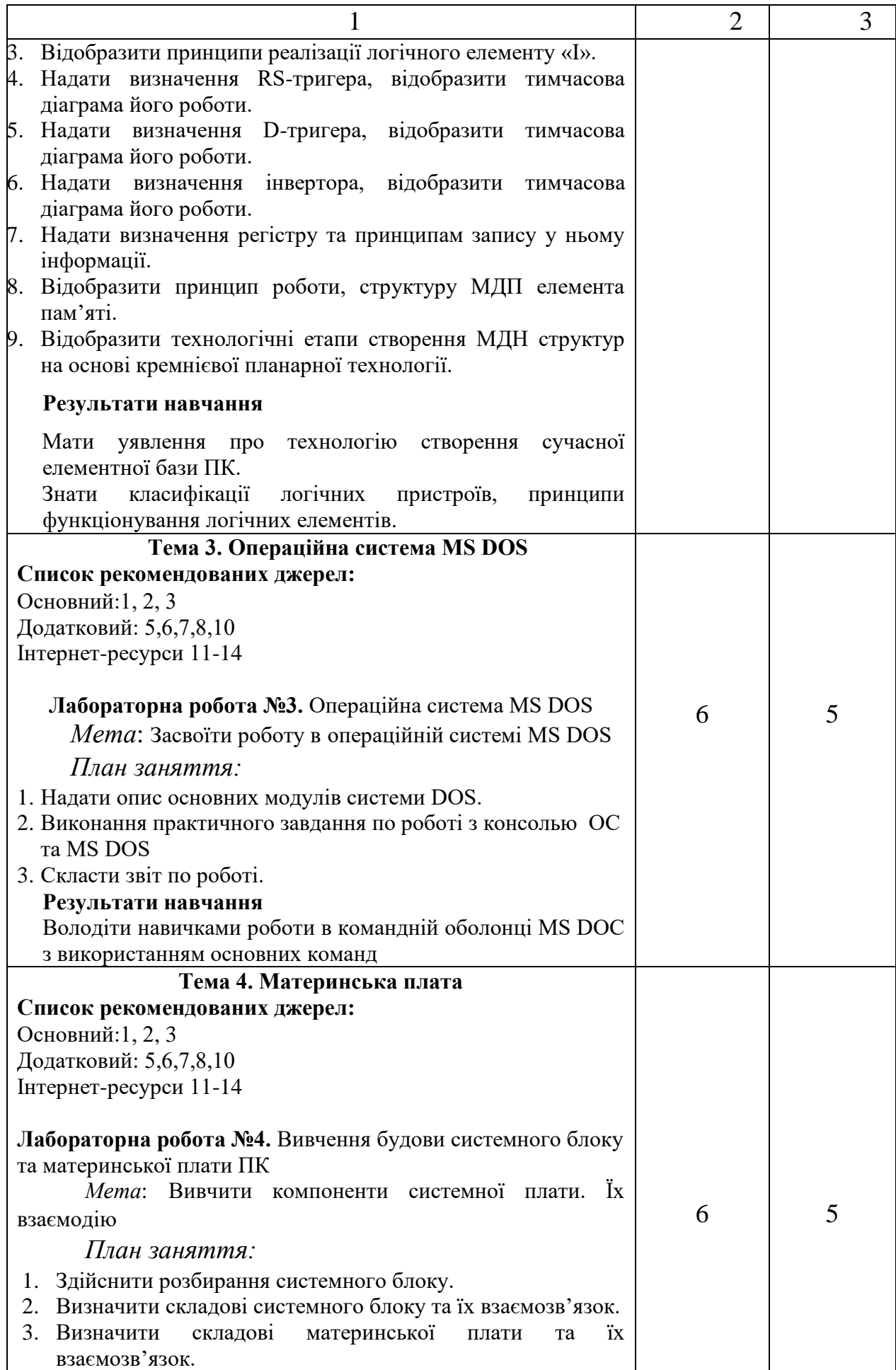

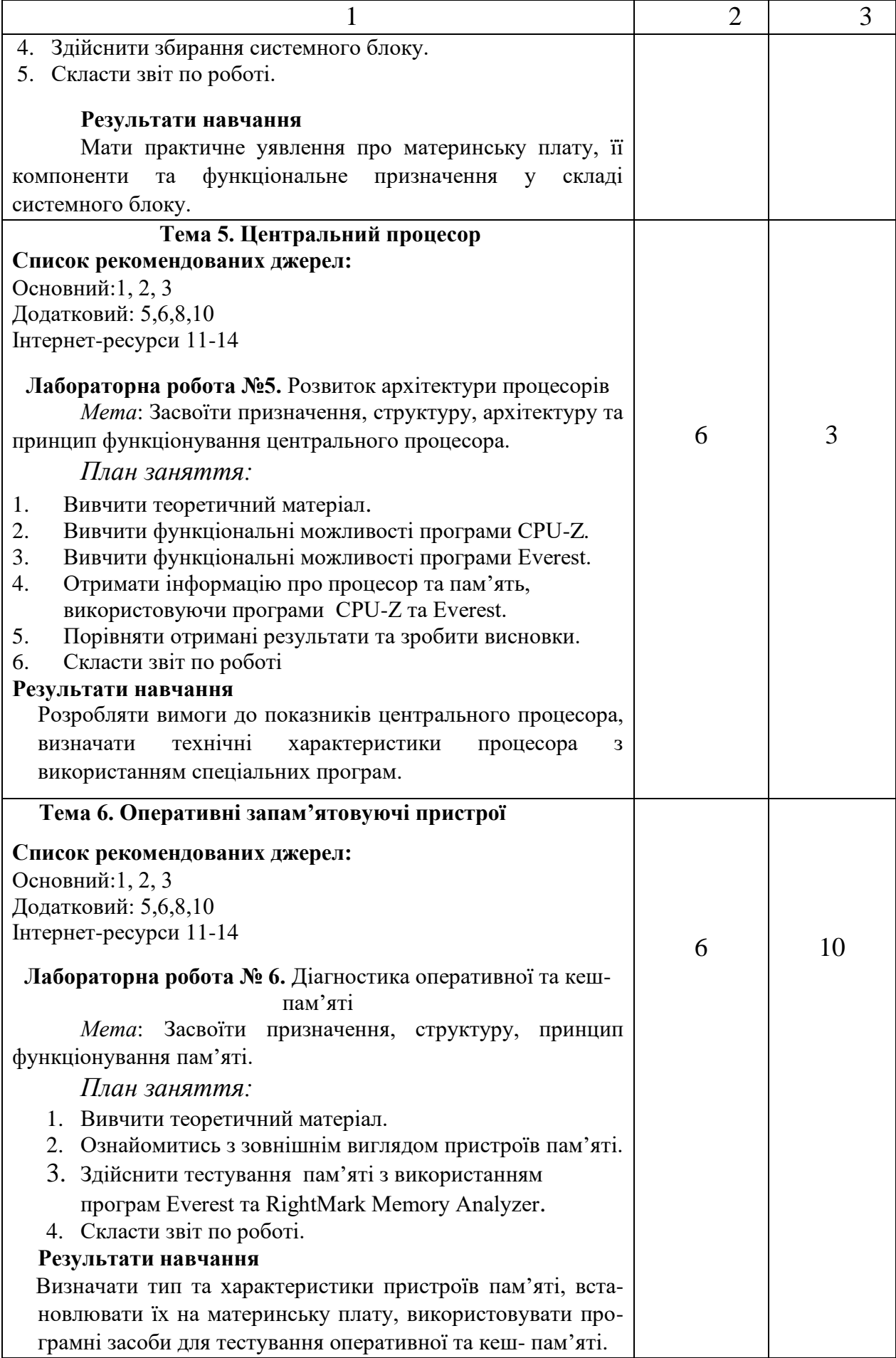

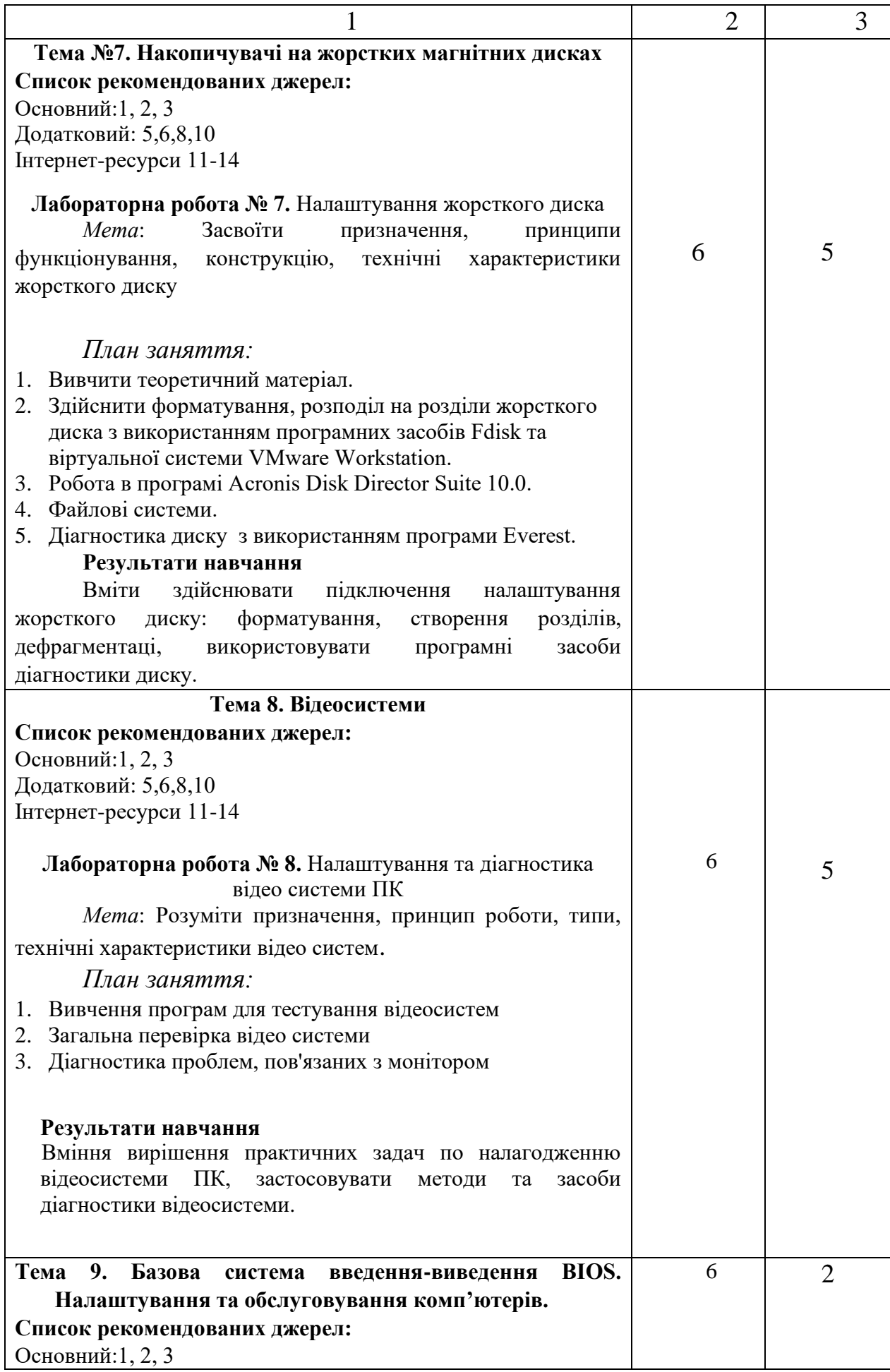

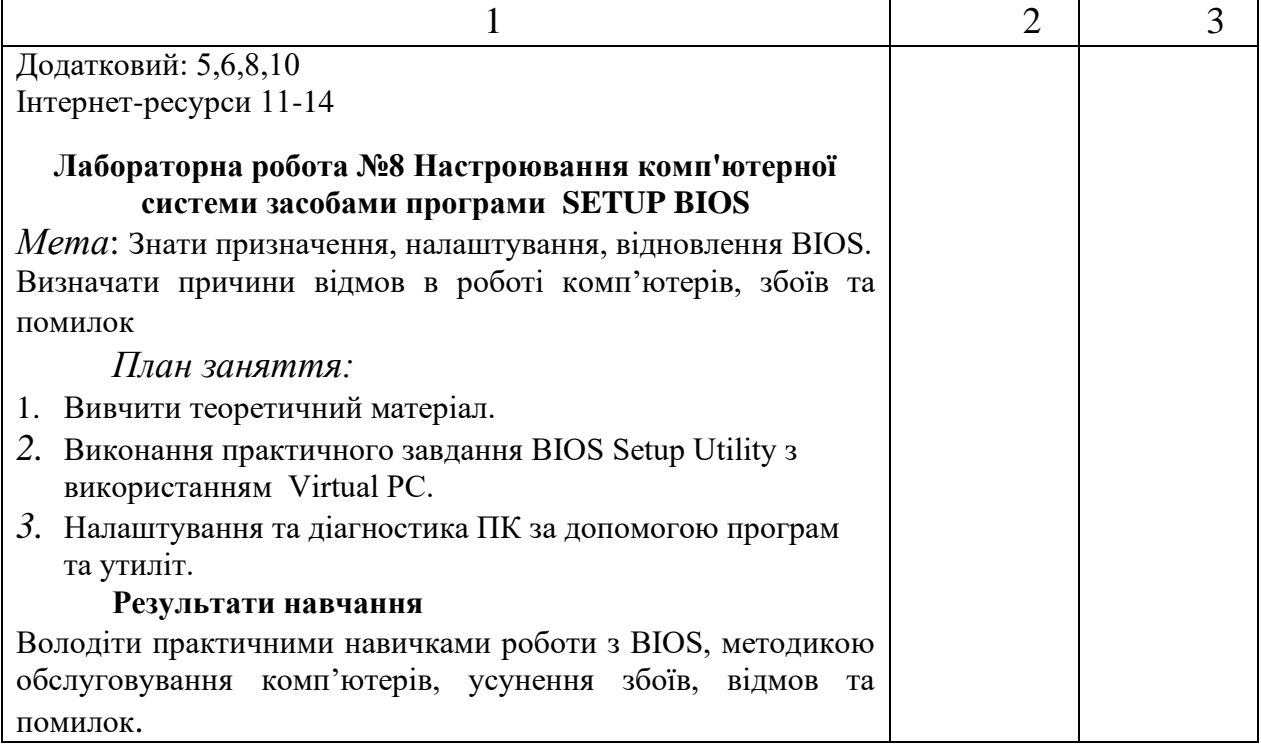

\* *всі лабораторні завдання виконуються на основі інтерактивних методів навчання у комп'ютерному середовищі*

# **САМОСТІЙНА РОБОТА:**

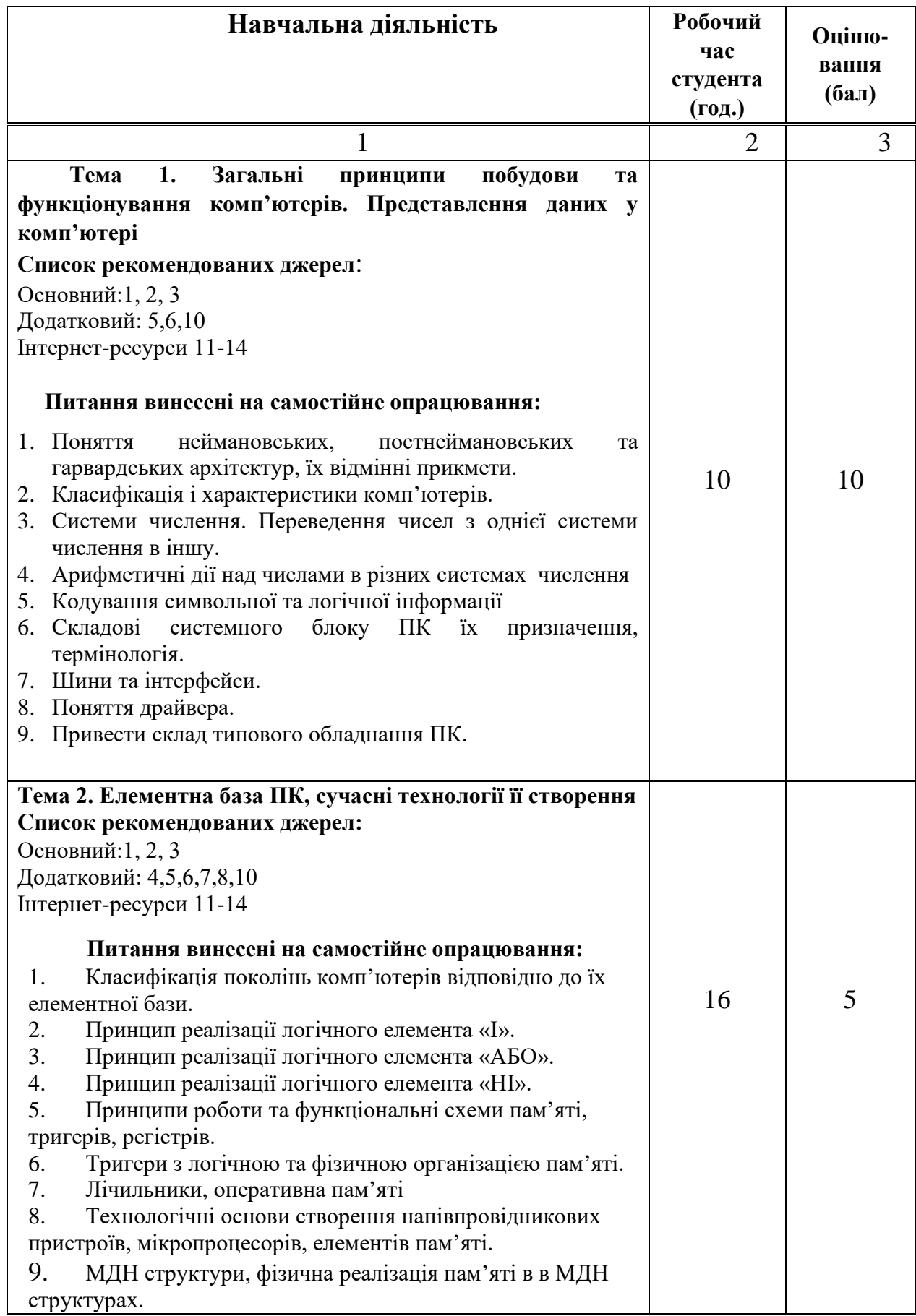

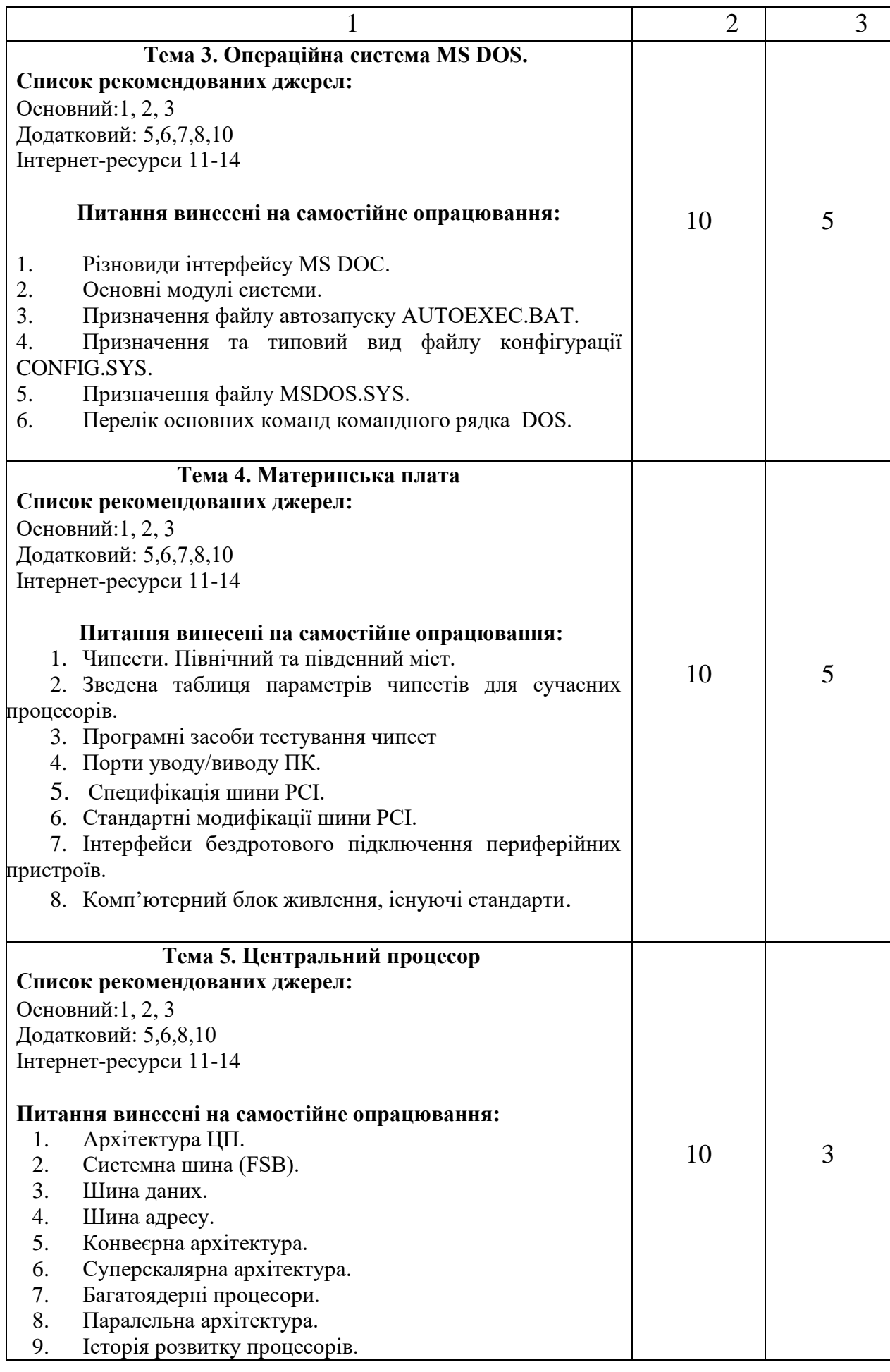

![](_page_15_Picture_192.jpeg)

![](_page_16_Picture_207.jpeg)

#### **СПИСОК РЕКОМЕНДОВАНИХ ДЖЕРЕЛ Основний**

1. *Кавун С. В. Архітектура комп'ютерів. Особливості використання комп'ютерів в ІС : навчальний посібник / С. В. Кавун, І. В. Сорбат. – Харків :Вид. ХНЕУ, 2010. – 256 с.*

2. Мюлер С. Модернизация и ремонт ПК, 19-е изд.: Пер. с англ.: Уч. пос. – М.: Издательский дом "Вильямс", 2011. – 1074 с.

3. Танненбаум Э. Архитектура компьютера. / Э. Таненбаум, Т. Остин 6-е изд. –СПб. : Питер, 2014. – 844 с.

#### **Додатковий**

4. Бабич Н.П., Жуков И.А. Основы цифровой схемотехники: Учебное пособие./ Н.П. Бабич, И.А. Жуков: – М.: Издательский дом «Додэка – XXI», К.: «МК-Пресс», 2007. -- 480 с

5. Кислицын Д.И. Инструментальные средства информационных систем. Внутреннее устройство ЭВМ : учебное пособие / Д.И. Кислицын; Нижегород. гос. архит.-строит. ун-т.- Н.Новгород: ННГАСУ, 2011.- 143с.

6. Мельник А.О.Архітектура комп'ютера. Підручник :/ А.О.Мельник: Волинська обласна друкарня , 2008. – 471 с.

7. Рибалов Б.О. Архітектура комп'ютерів: Посібник до виконання лабораторних робіт./ Б.О. Рибалов; Одеська національна академія харчових технологій, 2015. – 43 с.

8. Могилев А.В. Информатика. / А.В.Могилев, Н.И.Пак, Е.К.Хеннер М.: Академия,  $2007 - 841$ 

9. Схемотехніка електронних систем. У 3 кн. Кн. 3. Мікропроцесори та мікроконтролери: Підручник / В.І. Бойко, А.М. Гуржий, В.Я Жуйков та ін.. – К.: Вища шк., 2004. – 399 с

10. Цилькер Б.Я. Организация ЭВМ и систем: Учебник для вузов./ Б.Я.Цилькер, С.А. Орлов; СПб: Питер, 2004. 668 с.

#### **Інтернет-ресурси**

11. Журнал "Информационные технологии. Аналитические материалы". – Режим доступу: http://it.ridne.net

12. Центр информационных технологий. – Режим доступу: http://www.citmgu.ru

13.Сервер информационных технологий. – Режим доступу: [http://www.citforum.ru.](http://www.citforum.ru/)

14. Интернет-университет информационных технологий: – Режим доступу: [http://www.](http://www/) intuit.ru.

*\*Курсивом зазначені джерела, що є в наявності в бібліотеці КНТЕУ*

#### **6. Контроль та оцінювання результатів навчання:**

Положення про оцінювання результатів навчання студентів і аспірантів наказ КНТЕУ №2891 від 16.09.2019р. (Електронний ресурс. Точка доступу:

[https://knute.edu.ua/file/NzU4MQ==/69da3a261374f213990591e6e9a812cd.p](https://knute.edu.ua/file/NzU4MQ==/69da3a261374f213990591e6e9a812cd.pdf) [df\)](https://knute.edu.ua/file/NzU4MQ==/69da3a261374f213990591e6e9a812cd.pdf)

Під час вивчення дисципліни викладачем здійснюється поточний та підсумковий контроль. Поточний контроль та оцінювання передбачає:

- перевірку рівня засвоєння теоретичного матеріалу (тестування за матеріалами лекції, який здійснюється на початку кожної наступної лекції з використанням 365 Office);
- захист лабораторних робіт (проходить під час наступної лабораторної роботи);
- перевірка засвоєння матеріалу, що винесений на самостійне опрацювання під час фронтального опитування на лекції.

#### **7. Політика навчальної дисципліни:**

**7.1. Відвідування лекційних та лабораторних занять:** відвідування лекційних та лабораторних занять є обов'язковим. Допускаються пропуски занять з таких поважних причин, як хвороба (викладачу надається копія довідки від медичного закладу), участь в олімпіаді, творчому конкурсі тощо за попередньою домовленістю та згодою викладача за умови дозволу деканату (надаються документи чи інші матеріали, які підтверджують заявлену участь у діяльності студента).

**7.2. Відпрацювання пропущених занять:** відпрацювання пропущених занять є обов'язковим незалежно від причини пропущеного

заняття. Лекційне заняття має бути відпрацьоване до наступної лекції на консультації викладача з використанням ПЗ 365 Office Teams. Відпрацювання лекційного матеріалу передбачає вивчення пропущеного теоретичного матеріалу та складання тесту за цим матеріалом. Лабораторне заняття відпрацьовується під час консультації викладача (розклад консультацій на сайті).

**7.3. Правила поведінки під час занять:** обов'язковим є дотримання техніки безпеки в комп'ютерних лабораторіях. Студенти повинні приймати активну участь в обговоренні навчально матеріалу ознайомившись з ним напередодні (навчальний матеріал надається викладачем). Мобільні пристрої дозволяється використовувати лише під час он-лайн тестування та підготовки практичних завдань в процесі заняття. Задля зручності, дозволяється використання ноутбуків та інших електронних пристроїв під час навчання в комп'ютерних аудиторіях (за взаємною згодою всіх учасників освітнього процесу)

**7.4. За порушення академічної доброчесності** студенти будуть притягнені до академічної відповідальності у відповідності до положення про дотримання академічної доброчесності педагогічними, науковопедагогічними, науковими працівниками та здобувачами вищої освіти КНТЕУ (Наказ КНТЕУ від 02.02.2018 №377. (Електронний ресурс. Точка доступу:

<https://knute.edu.ua/file/MTEyNDI=/f78c64a74cbbe5b4238729782d707efa.pdf> )